# <span id="page-0-2"></span>**EventCodes**

- [List of Error- and EventCodes](#page-0-0)
	- [General](#page-0-1)
	- [Request params validation](#page-2-0)
	- [Authentication](#page-2-1)
	- [Configuration](#page-2-2)
	- [Categories](#page-3-0)
	- [Users & Customers](#page-3-1) [Task & Workflow](#page-3-2)
	-
	- [Project](#page-4-0)
	- [Jobs \(Association between Tasks and Users\)](#page-4-1)
	- [Import](#page-5-0)
	- [Export](#page-9-0)
	- [Language Resources](#page-9-1) • [Terminology](#page-11-0)
	-
	- [Segment](#page-13-0)
	- [Segment: Search and replace](#page-13-1)
	- [QA / AutoQA](#page-13-2)
	- [Excel Ex-Import](#page-13-3)
	- [Plug-Ins](#page-14-0)
		- [Plug-In DeepL](#page-14-1)
		- [Plug-In Groupshare](#page-14-2)
		- [Plug-In InstantTranslate](#page-14-3)
		- [Plug-In MatchAnalysis](#page-15-0)
		- [Plug-In NecTm](#page-15-1)
		- [Plug-In Okapi](#page-16-0)
		- [Plug-In PangeaMt](#page-16-1)
		- [Openid connect](#page-16-2)
		- [FrontEndMessageBus](#page-16-3)
		- Plug-In VisualReview
		- Plug-In ModelFront
- [EventCode Design rules / decisions](#page-19-0)

**Convienient way to get highest ErrorCode**

Just call the following command to get the currently highest value of E1XXX codes here in the doc. E1XXX only, because the E4321 is used as example below.

php -r '\$text = file\_get\_contents("[https://confluence.translate5.net/display/TAD/EventCodes](#page-0-2)"); preg\_match\_all("/(E1[0-9]{3})/", \$text, \$codes); print\_r(max(array\_unique(\$codes[0])));echo "\n";'

or to get a whole list sorted from lowest to highest:

php -r '\$text = file\_get\_contents("[https://confluence.translate5.net/display/TAD/EventCodes](#page-0-2)"); preg\_match\_all("/(E[0-9]{4})/", \$text, \$codes); \$codes = array\_unique(\$codes[0]); sort(\$codes); print\_r(\$codes);echo "\n";'

In the future each error or event in translate5 should have an own event code to improve support / make live for help desk easier.

### <span id="page-0-0"></span>List of Error- and EventCodes

#### <span id="page-0-1"></span>**General**

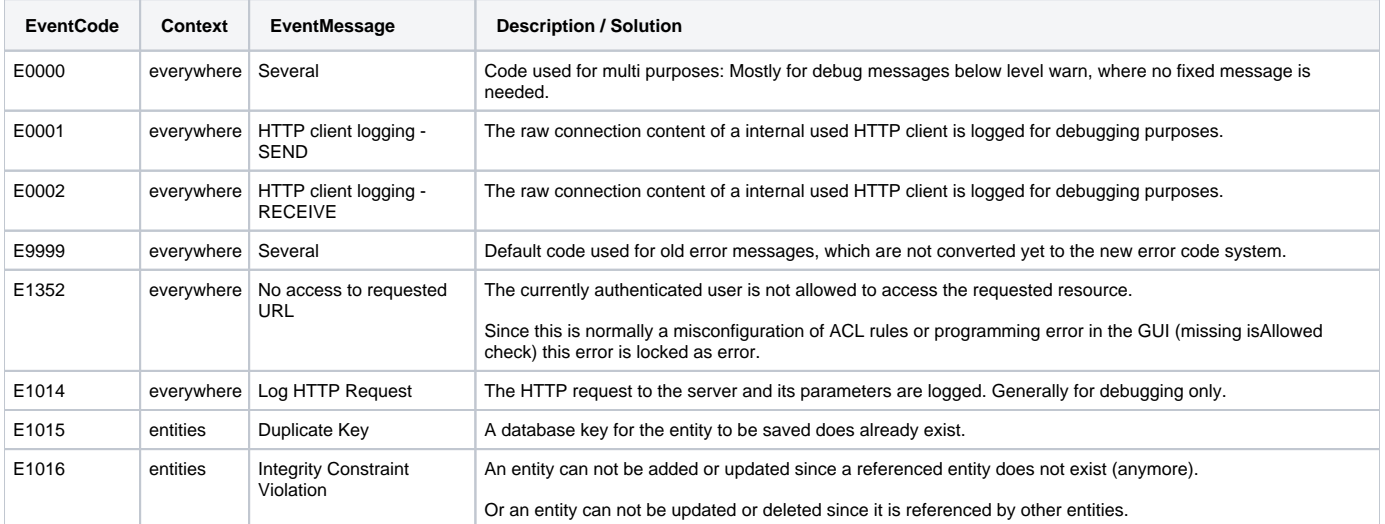

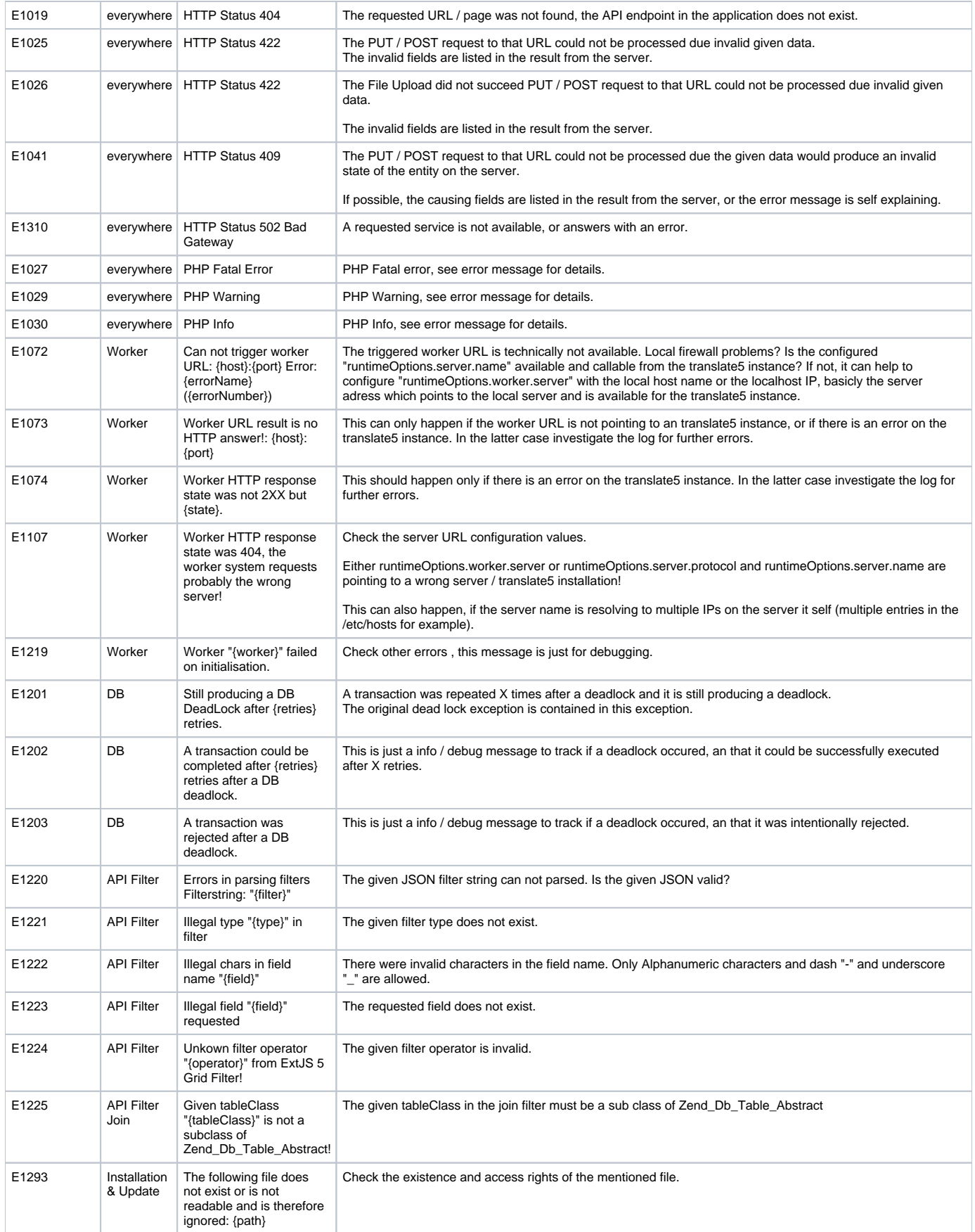

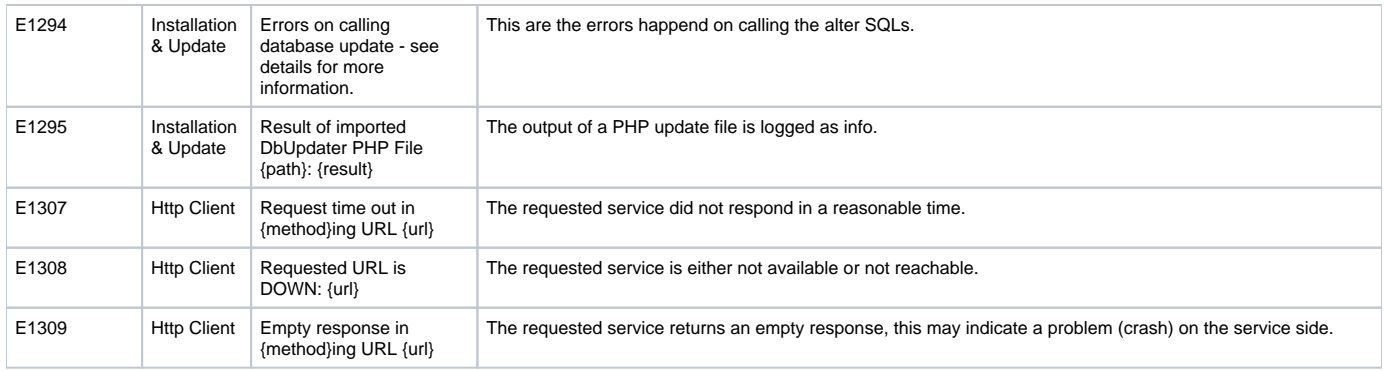

### <span id="page-2-0"></span>**Request params validation**

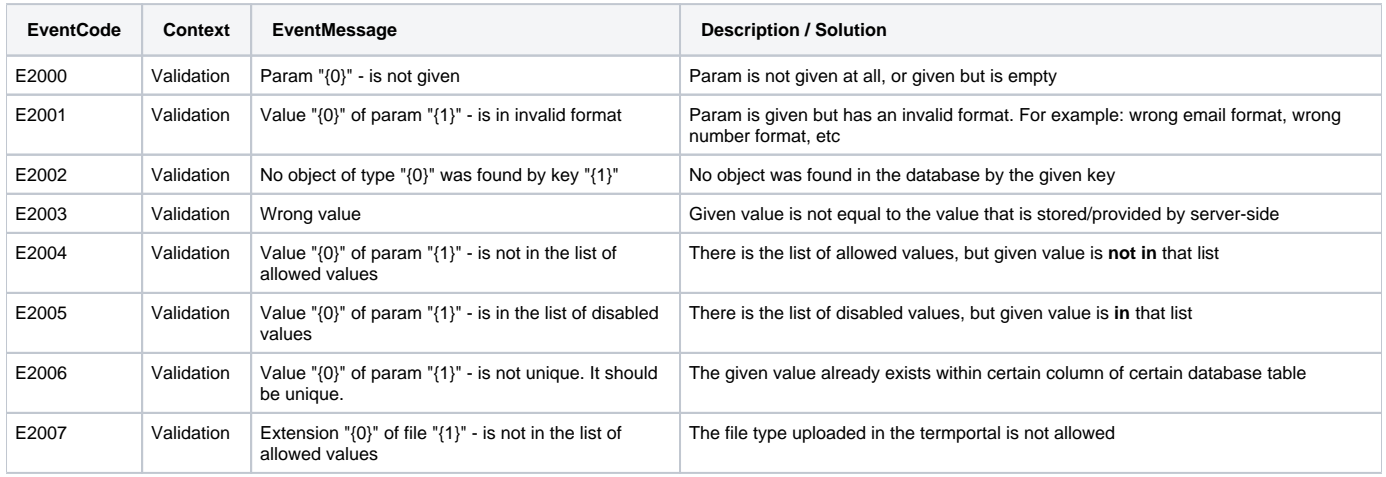

#### <span id="page-2-1"></span>**Authentication**

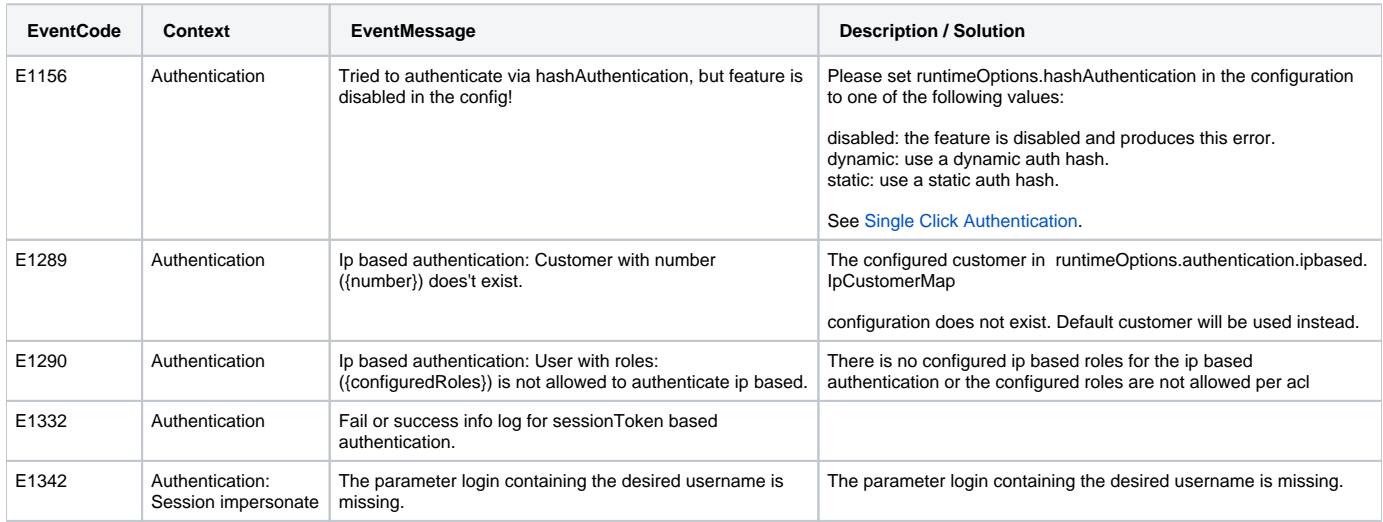

# <span id="page-2-2"></span>**Configuration**

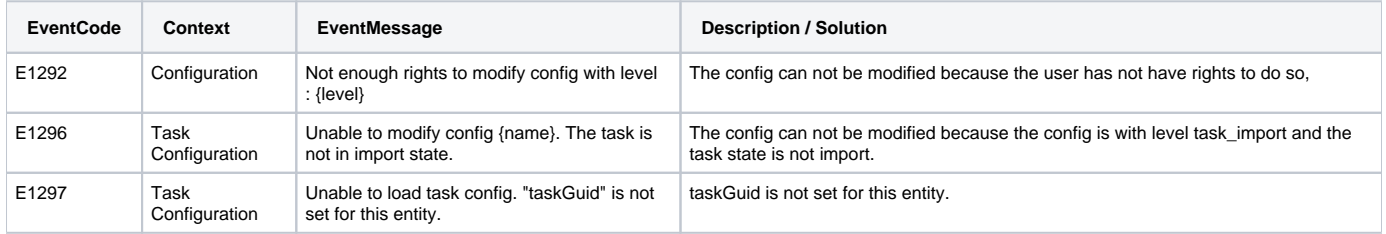

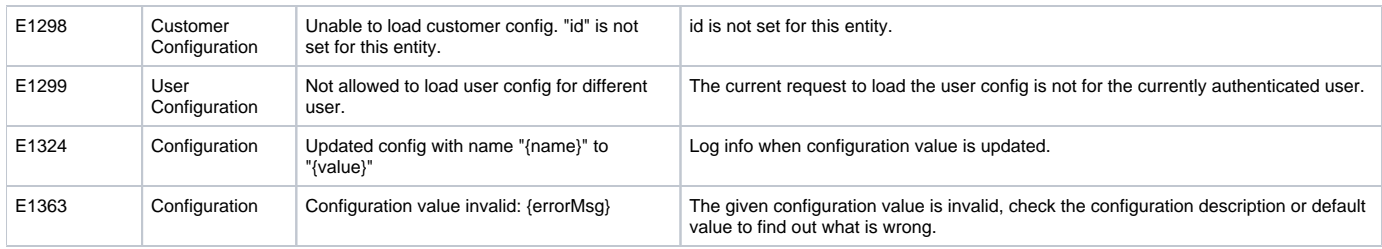

# <span id="page-3-0"></span>**Categories**

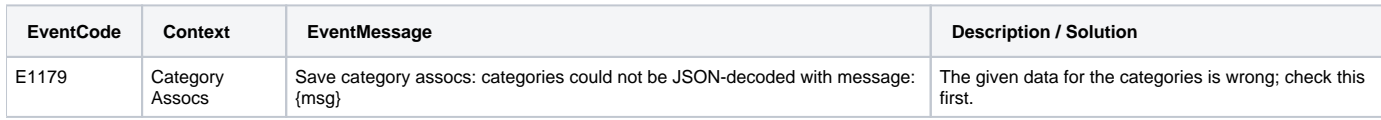

#### <span id="page-3-1"></span>**Users & Customers**

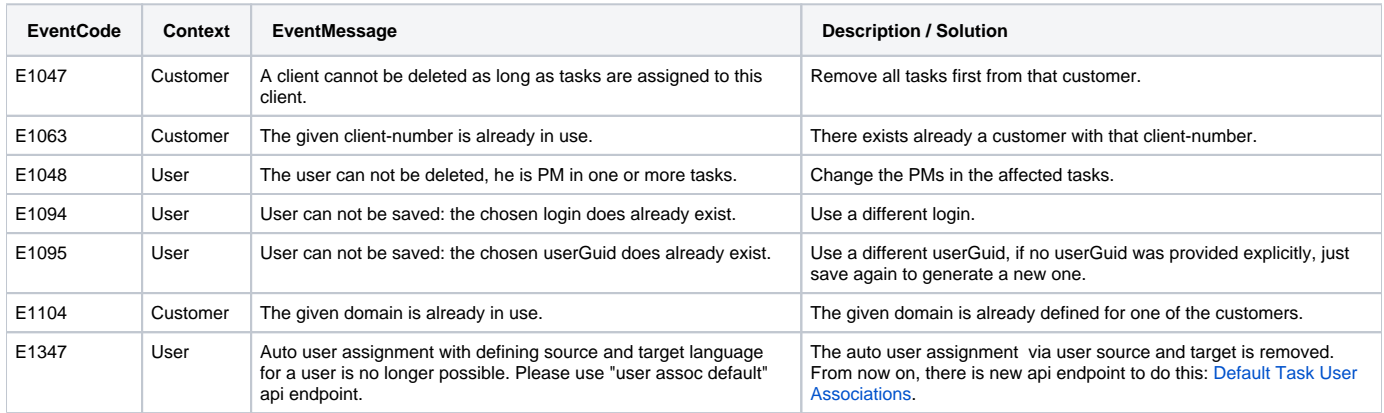

### <span id="page-3-2"></span>**Task & Workflow**

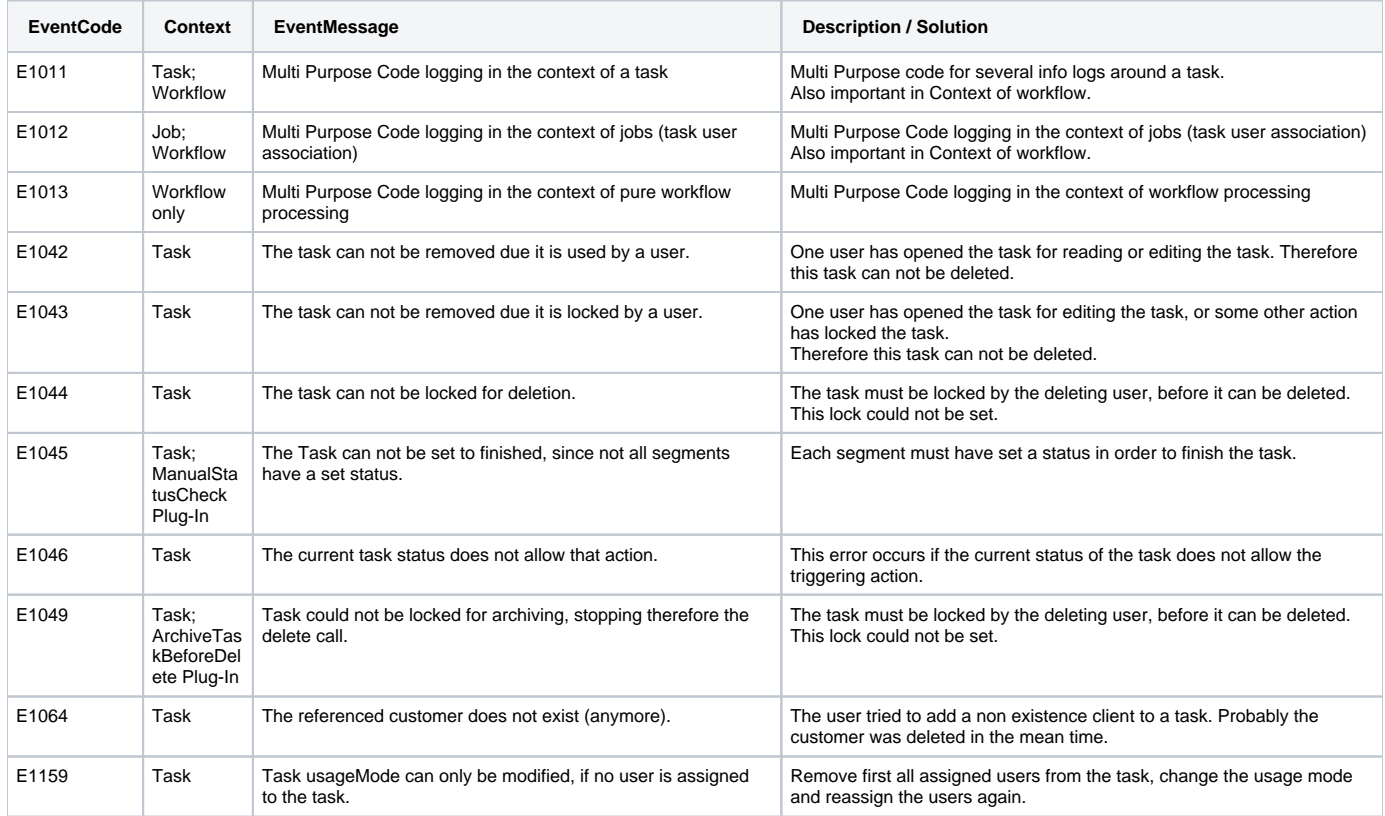

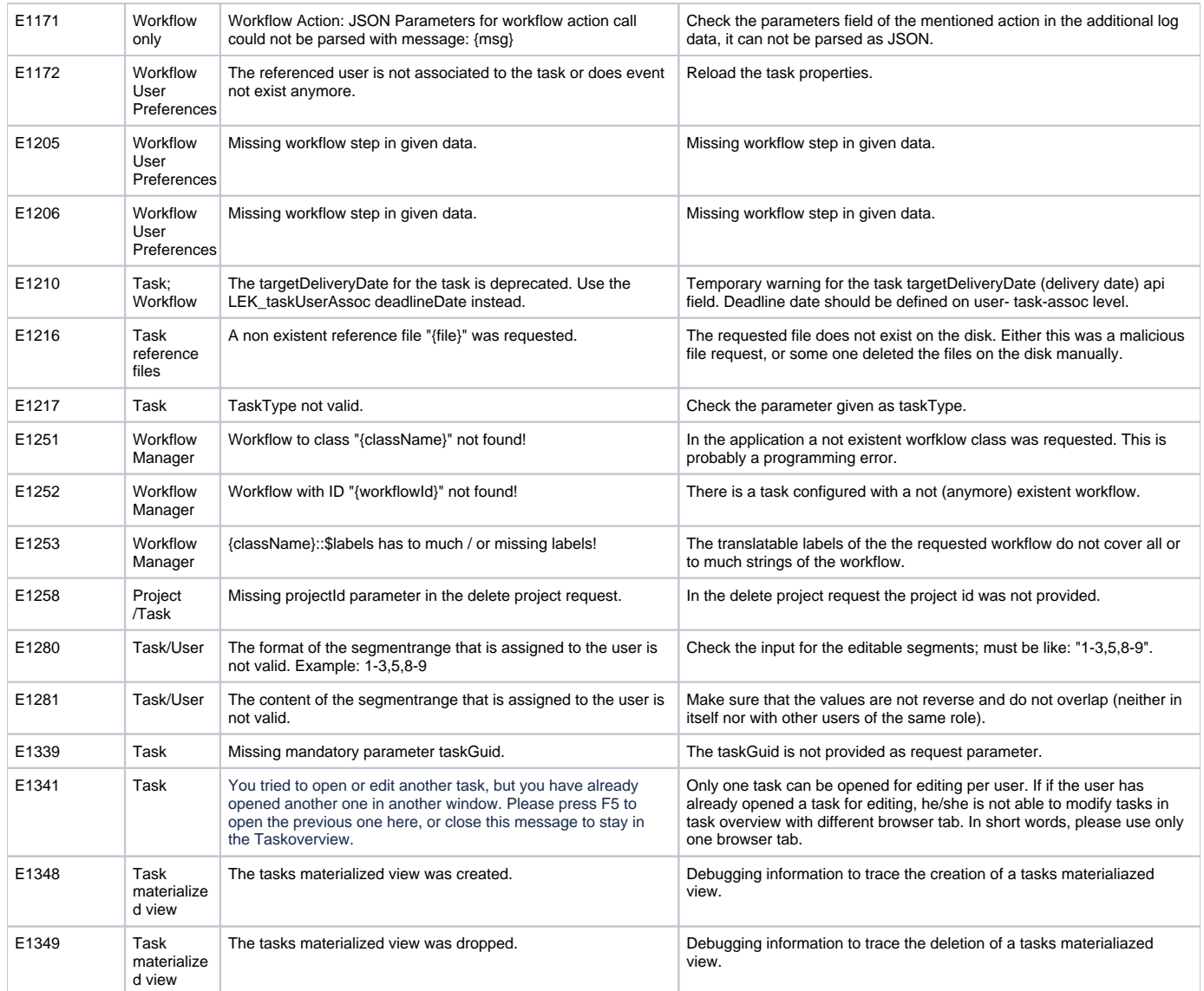

# <span id="page-4-0"></span>**Project**

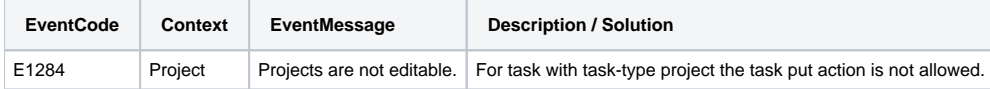

# <span id="page-4-1"></span>**Jobs (Association between Tasks and Users)**

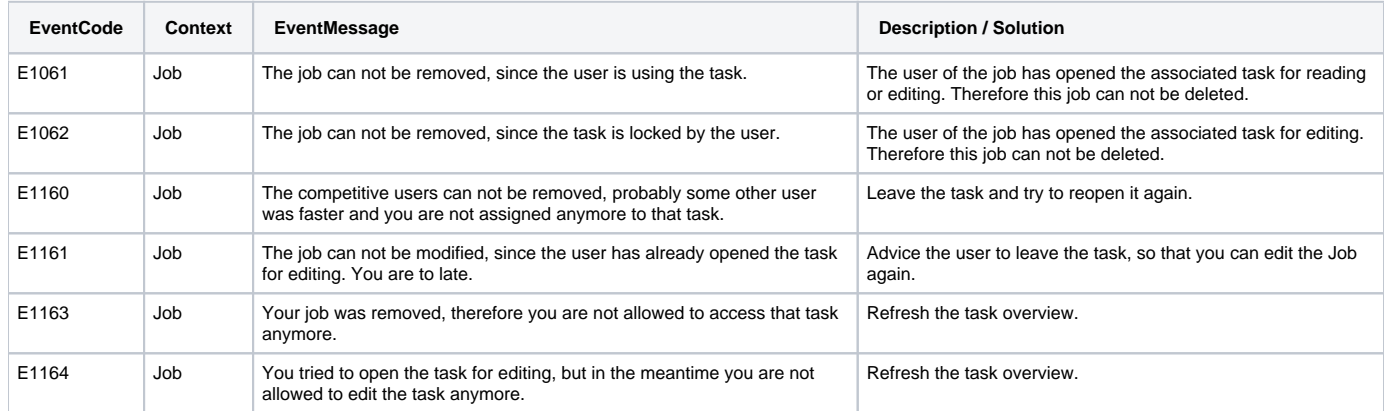

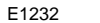

Job **Job creation: role "lector" is deprecated, use "reviewer" instead!** Please use the role "reviewer" instead!

### <span id="page-5-0"></span>**Import**

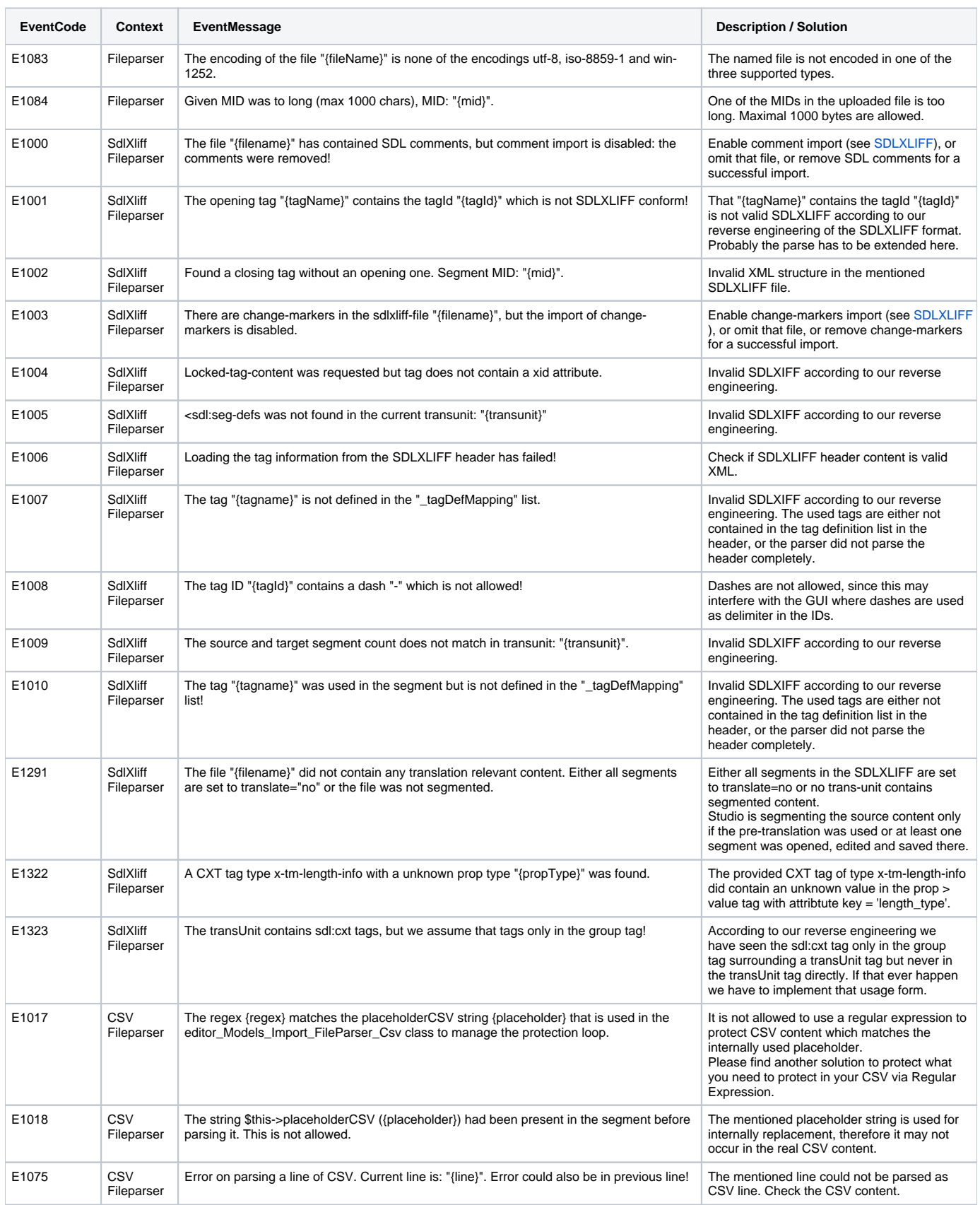

<span id="page-6-0"></span>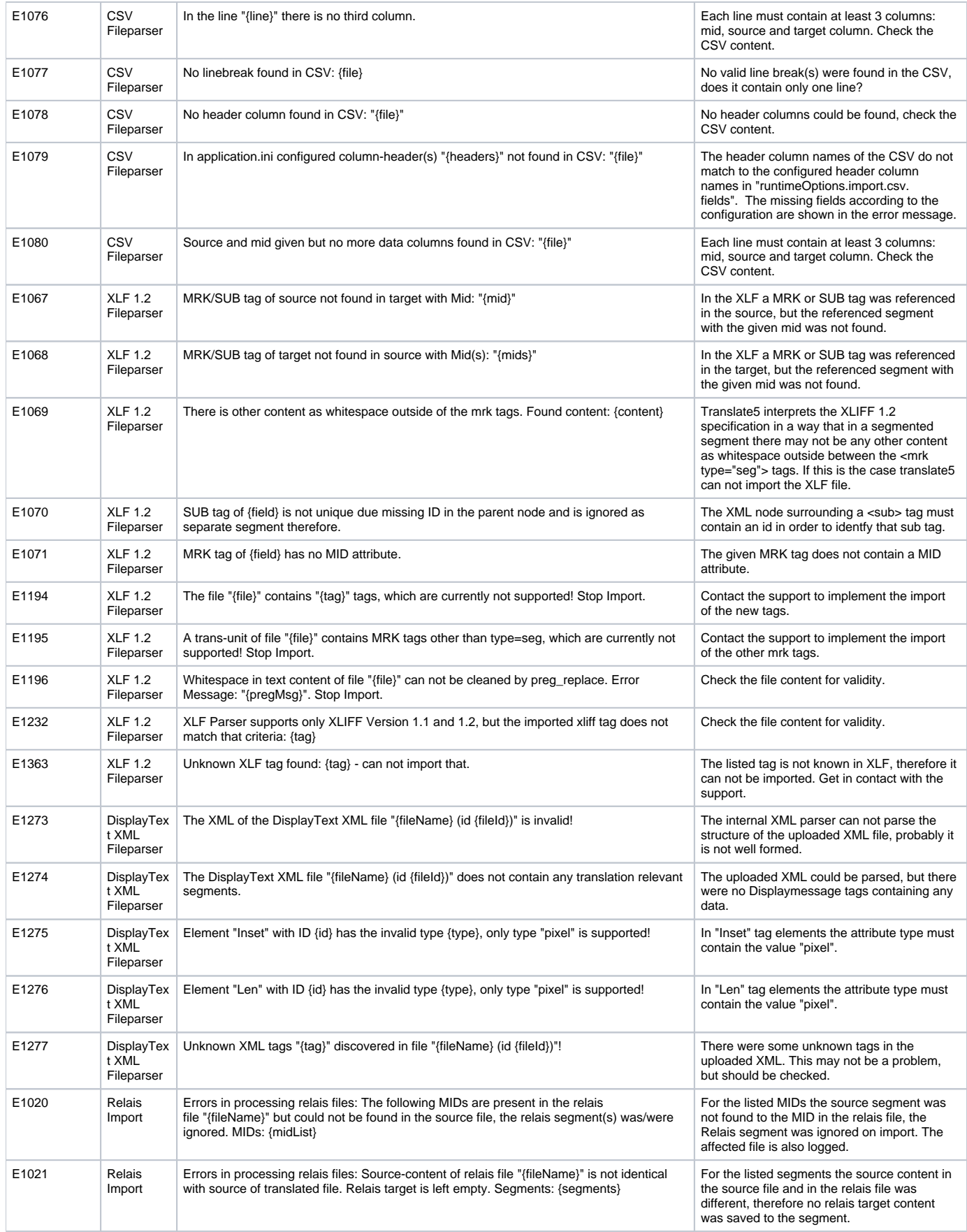

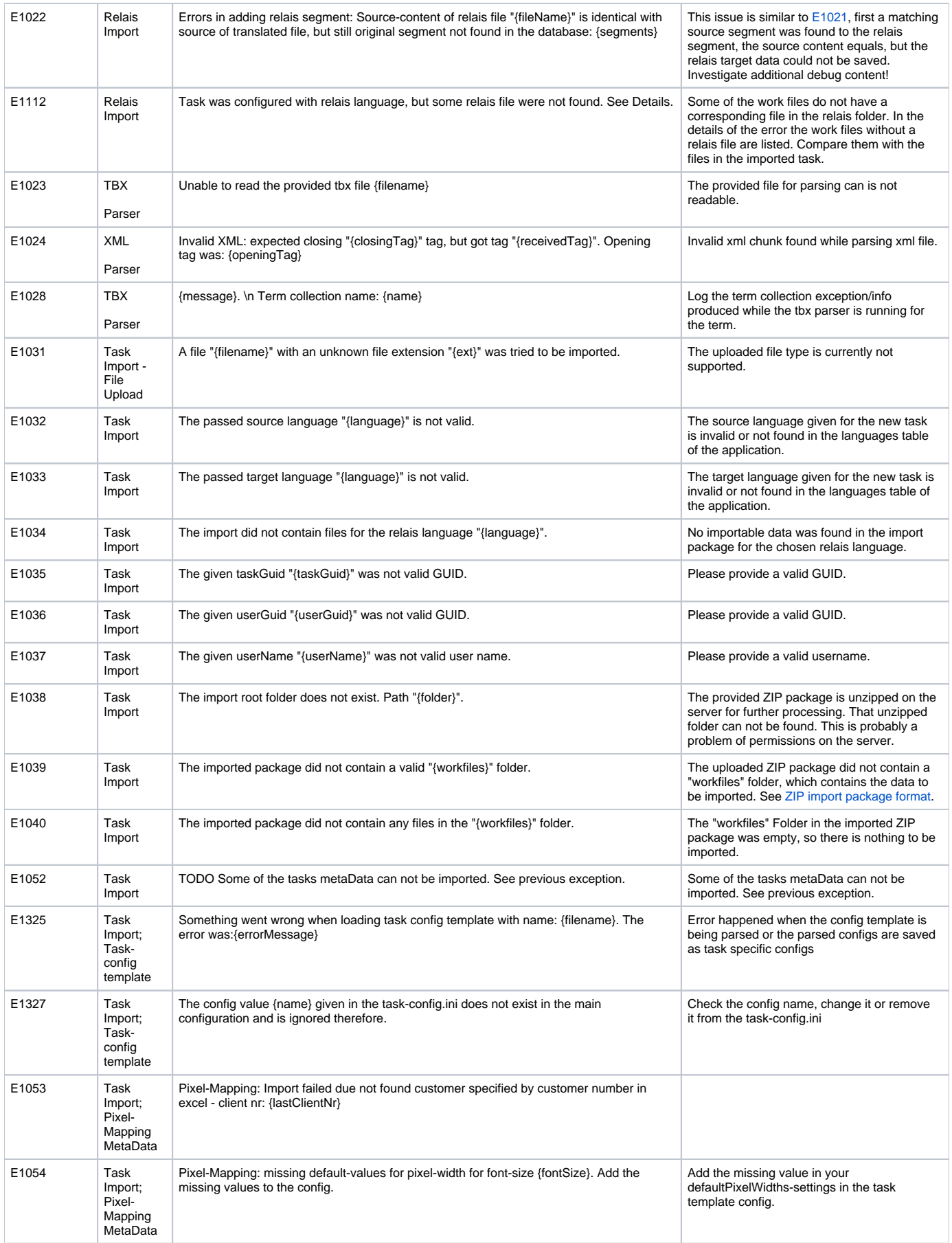

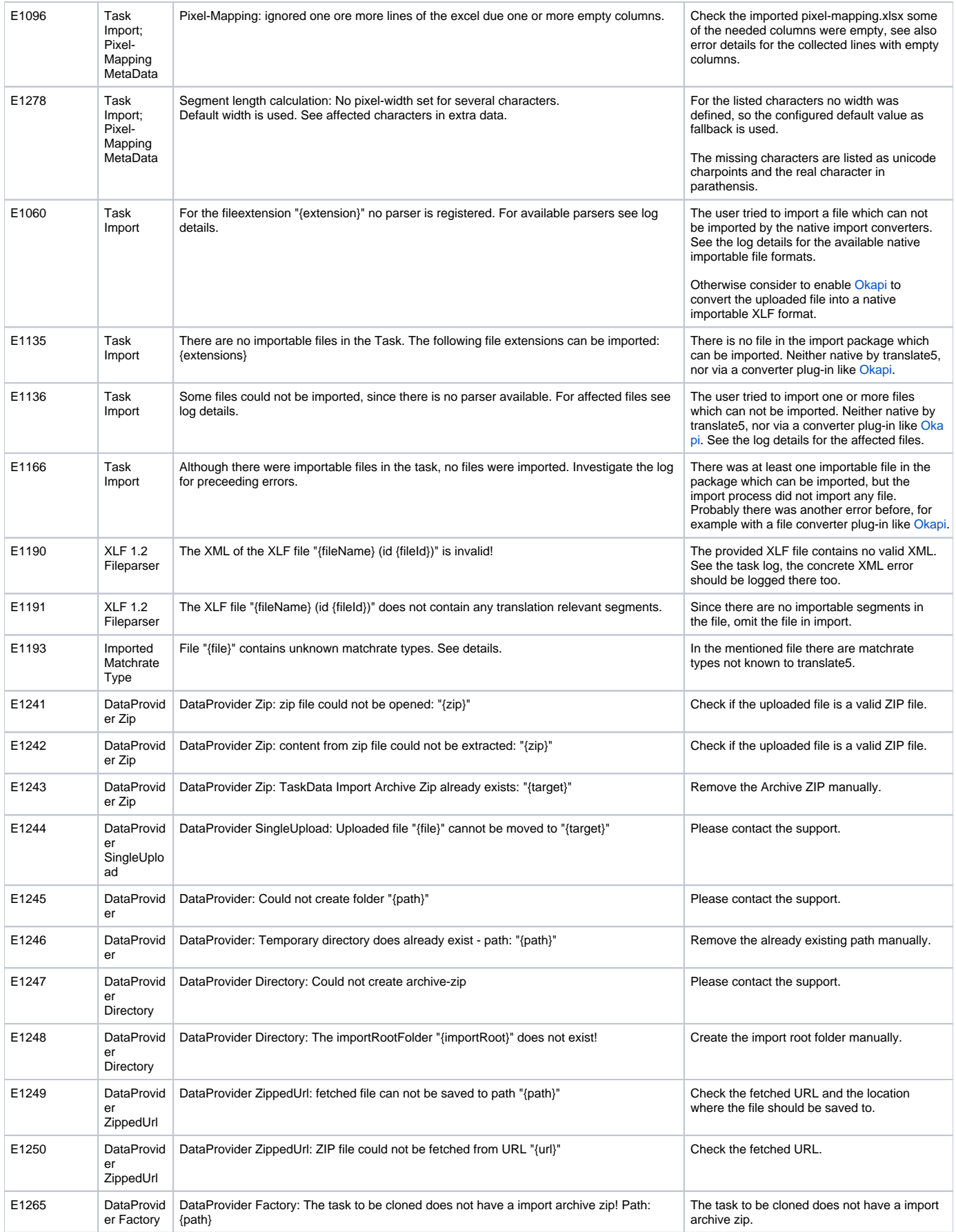

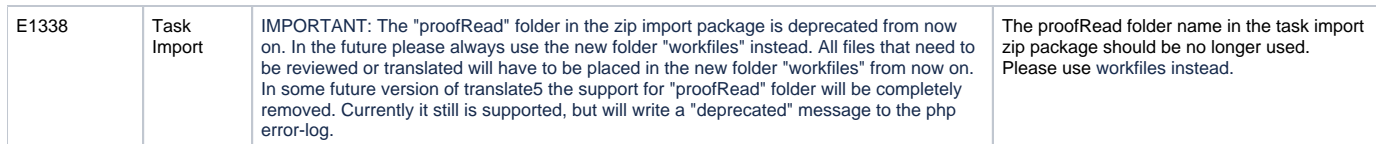

#### <span id="page-9-0"></span>**Export**

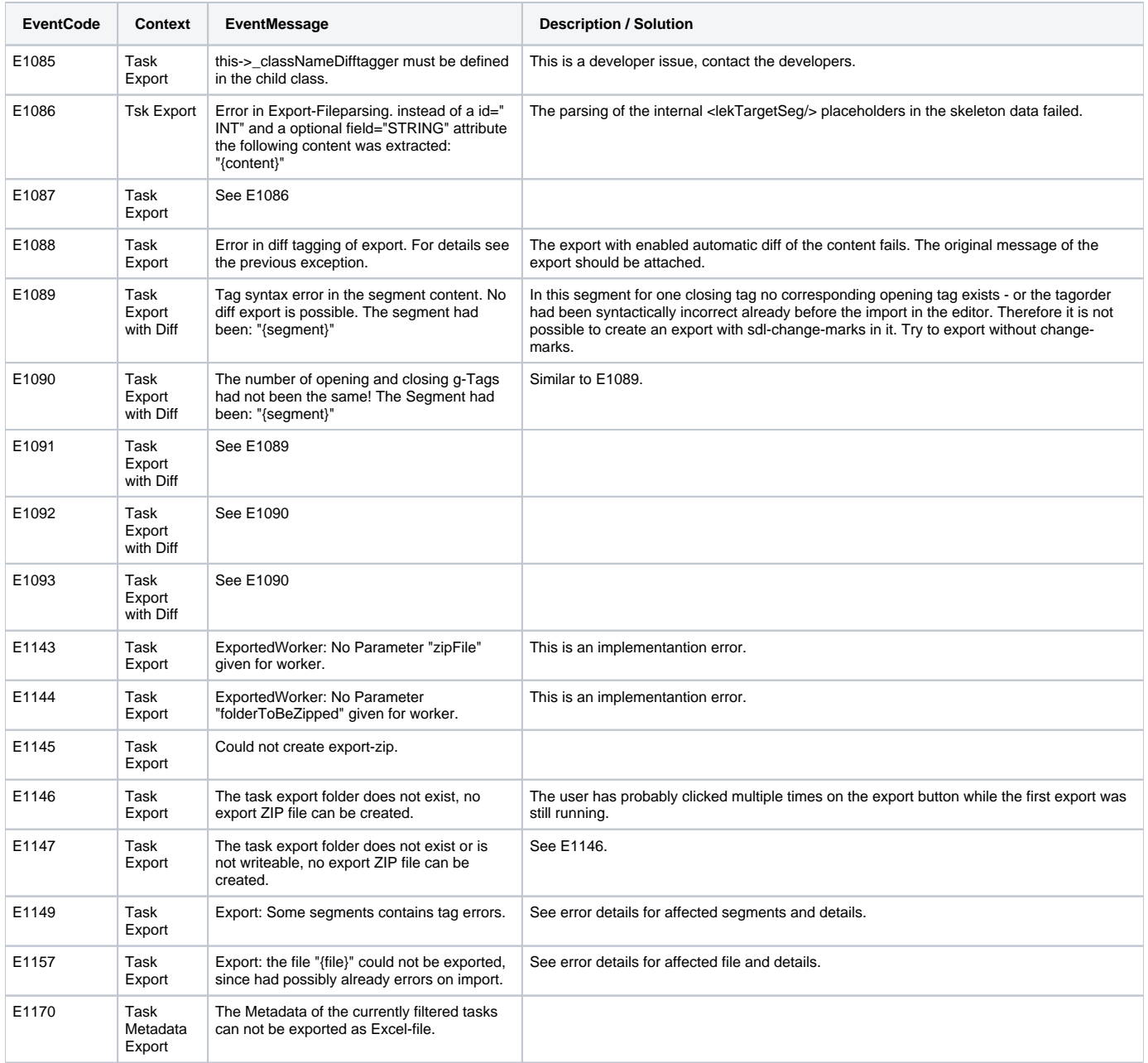

### <span id="page-9-1"></span>**Language Resources**

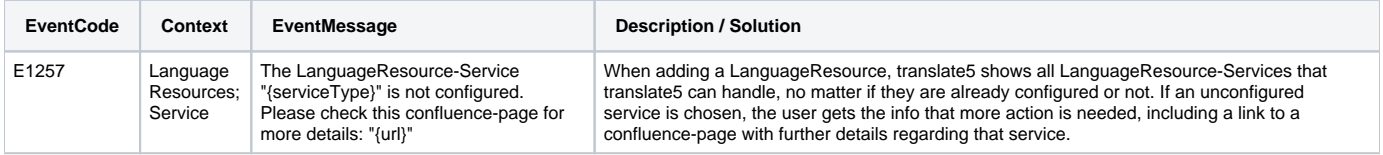

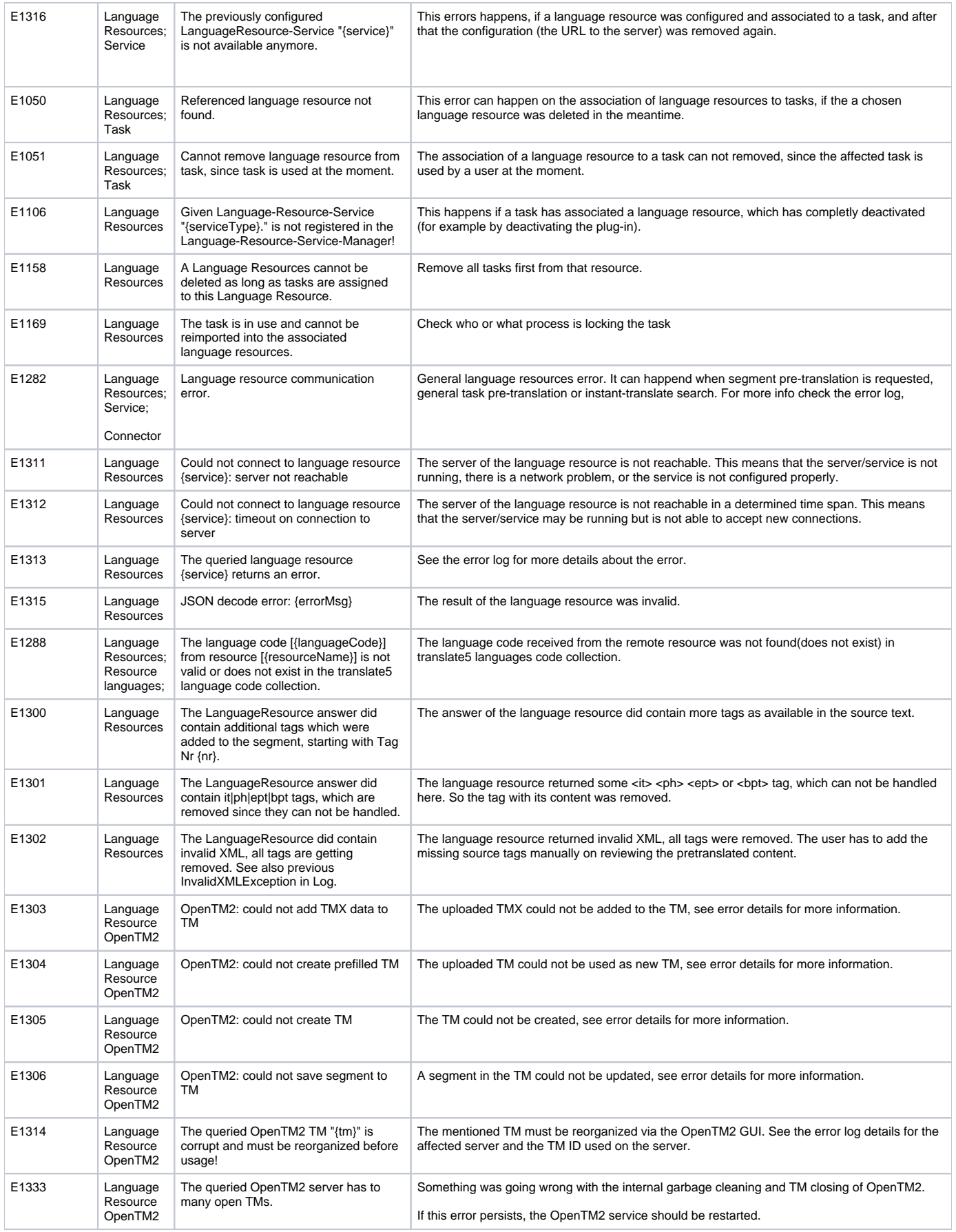

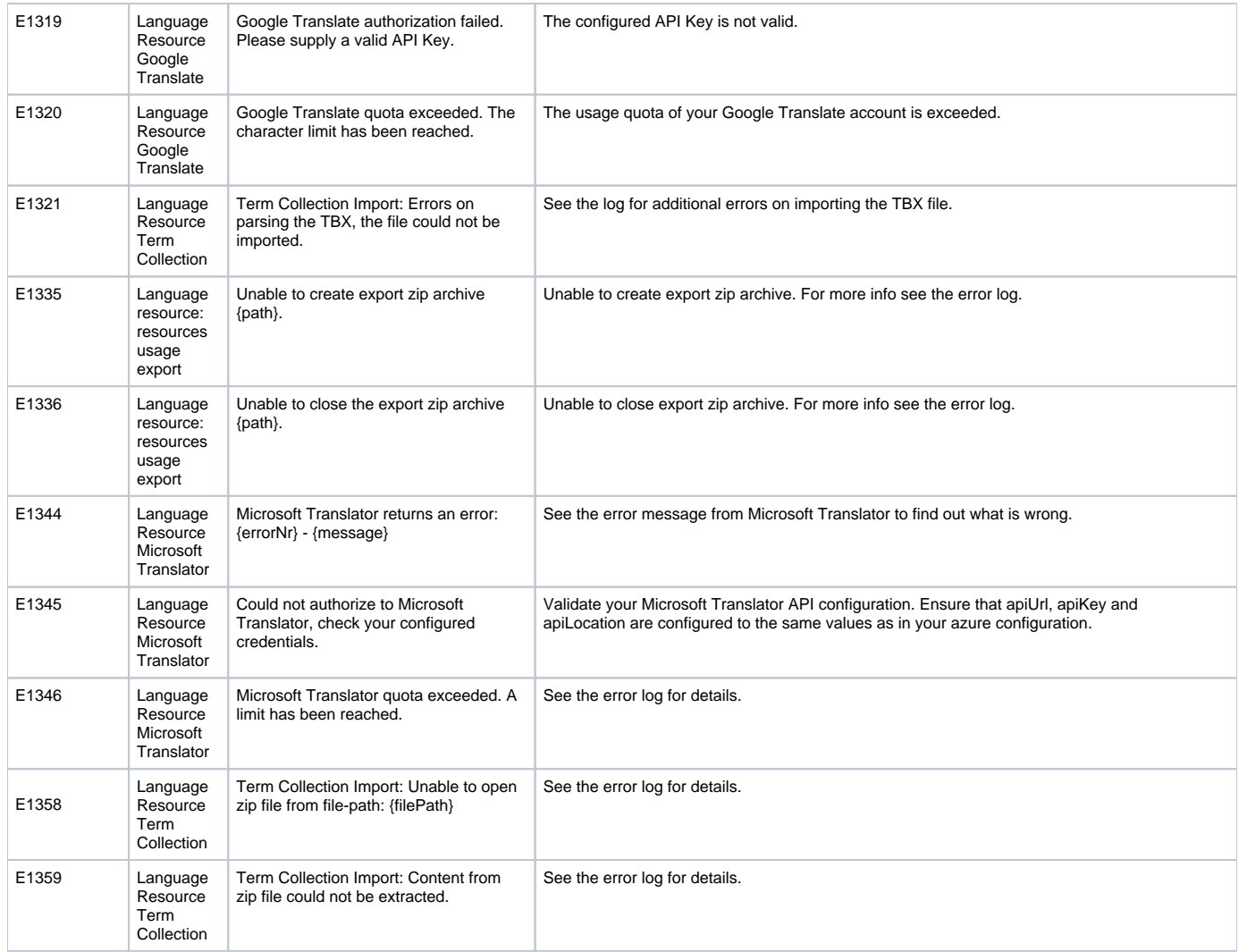

# <span id="page-11-0"></span>**Terminology**

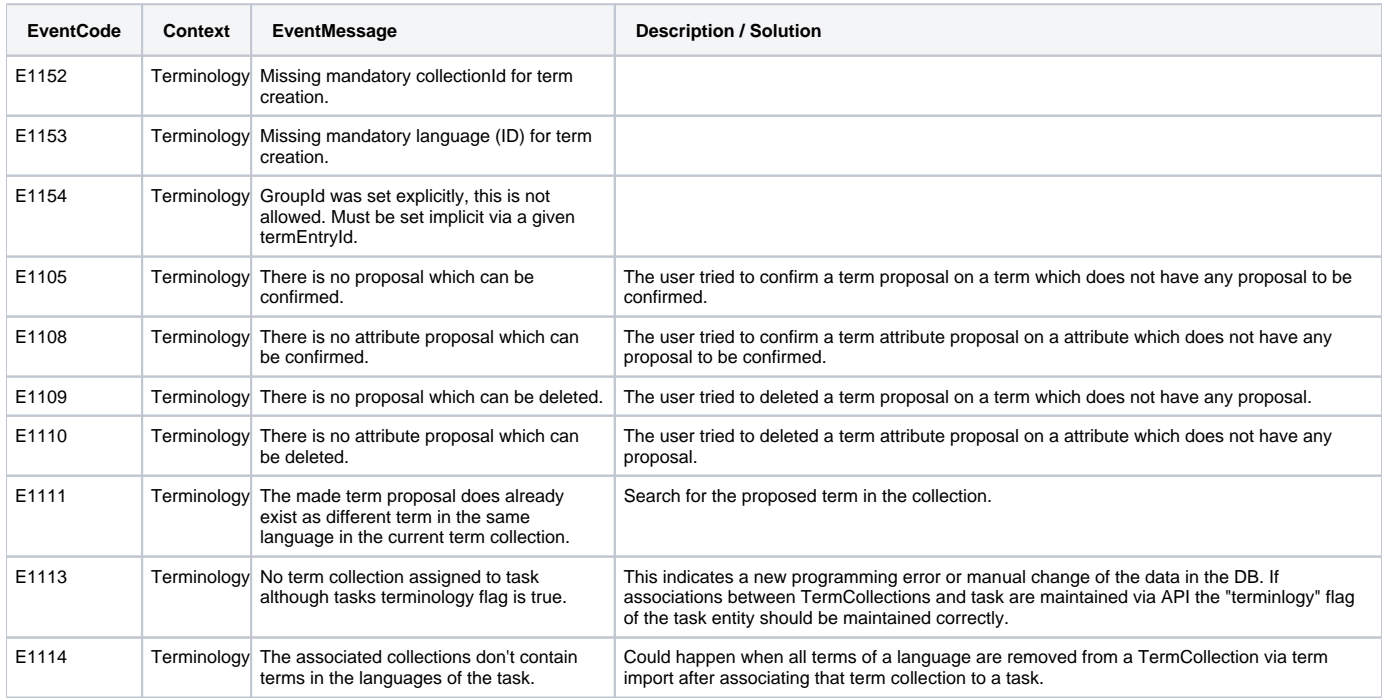

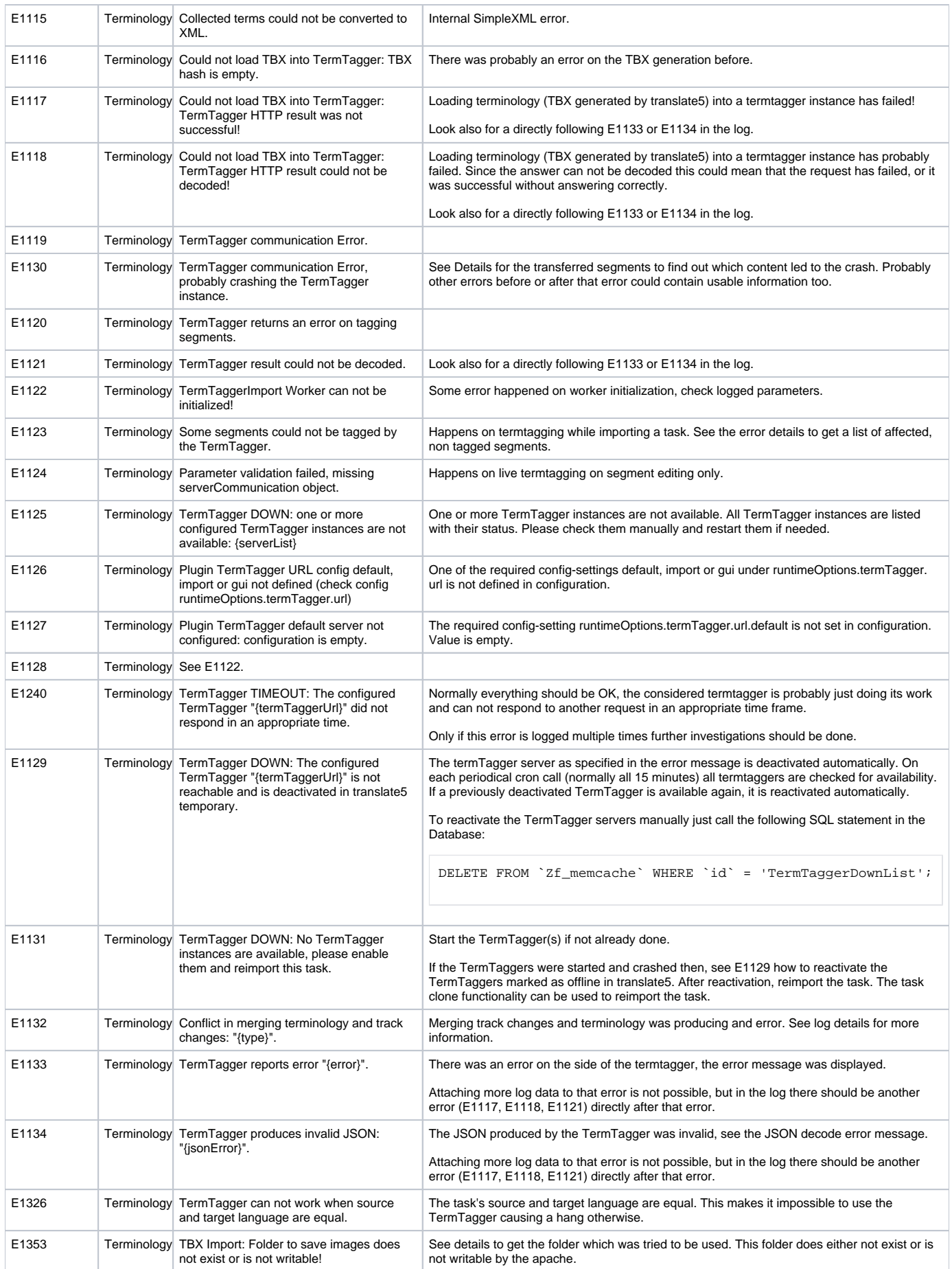

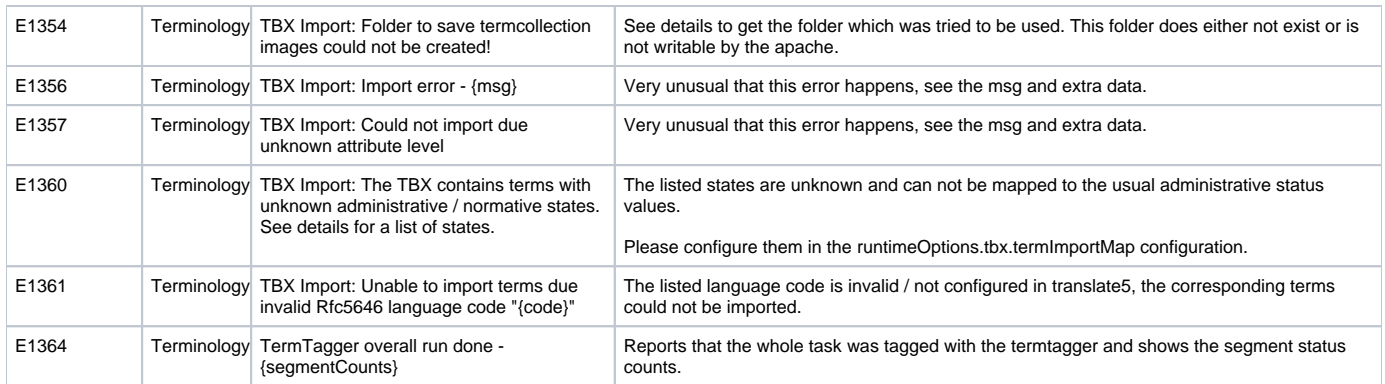

# <span id="page-13-0"></span>**Segment**

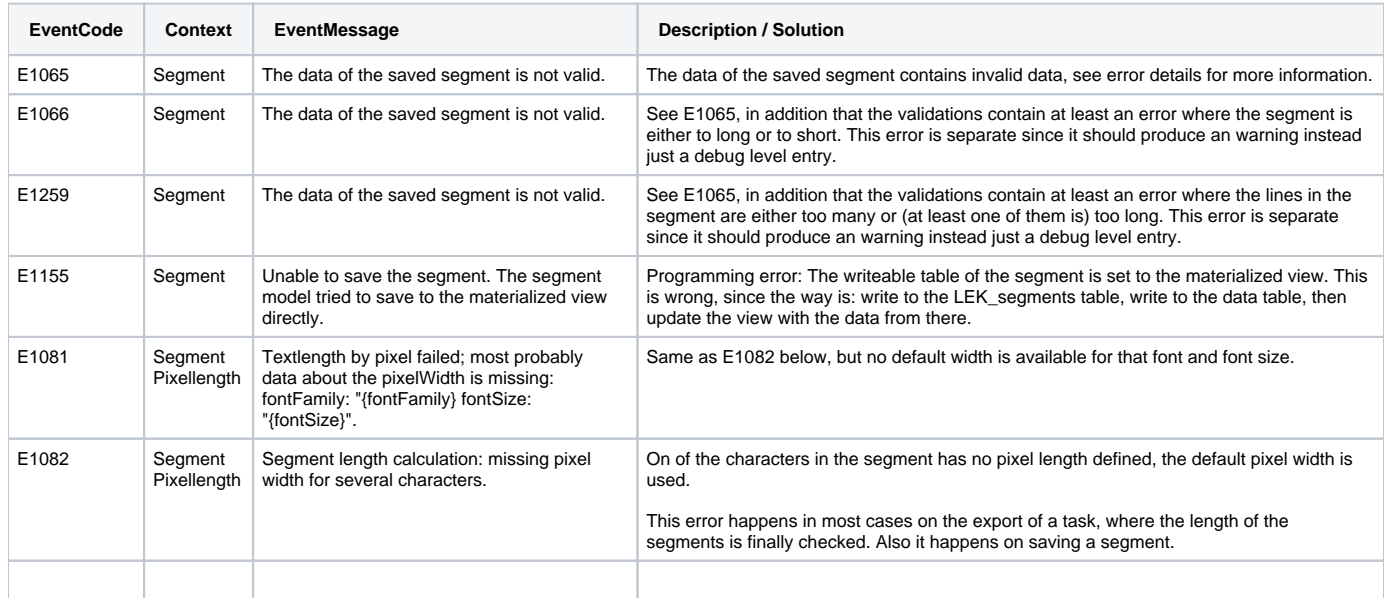

# <span id="page-13-1"></span>**Segment: Search and replace**

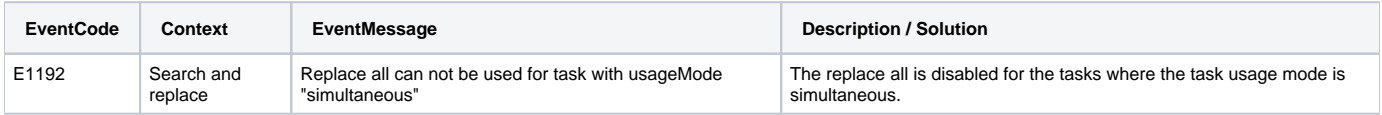

### <span id="page-13-2"></span>**QA / AutoQA**

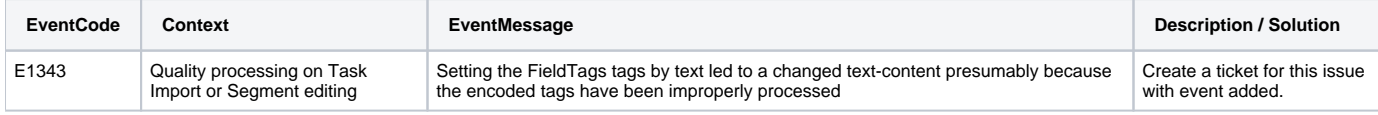

# <span id="page-13-3"></span>**Excel Ex-Import**

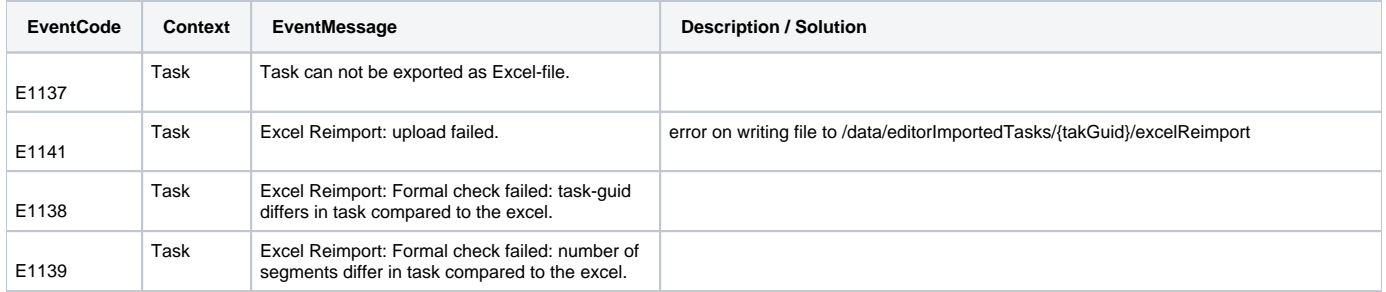

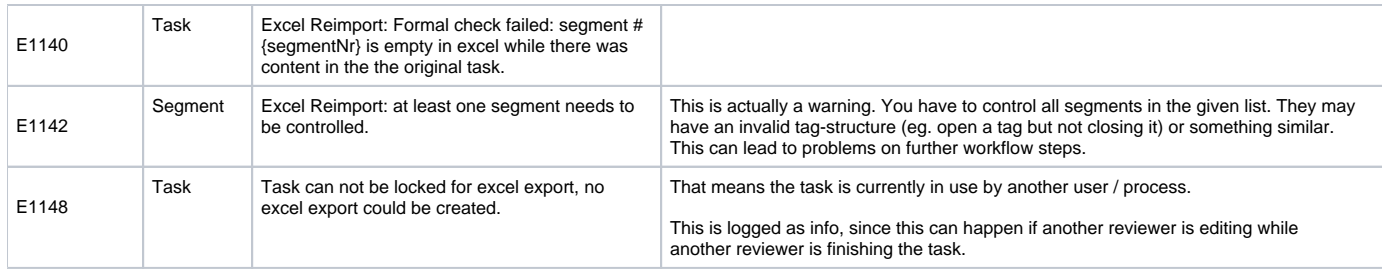

#### <span id="page-14-0"></span>**Plug-Ins**

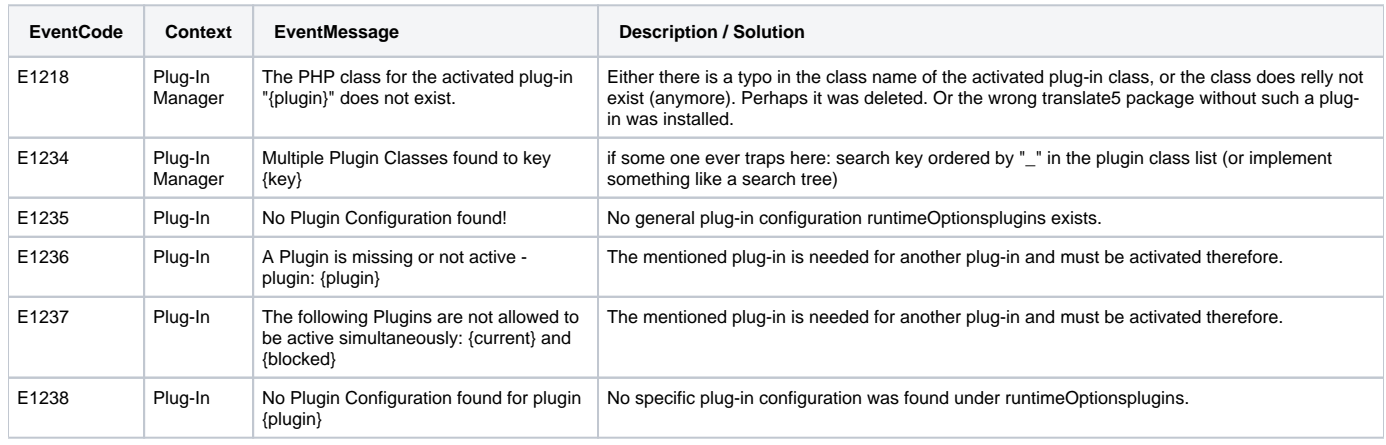

### <span id="page-14-1"></span>**Plug-In DeepL**

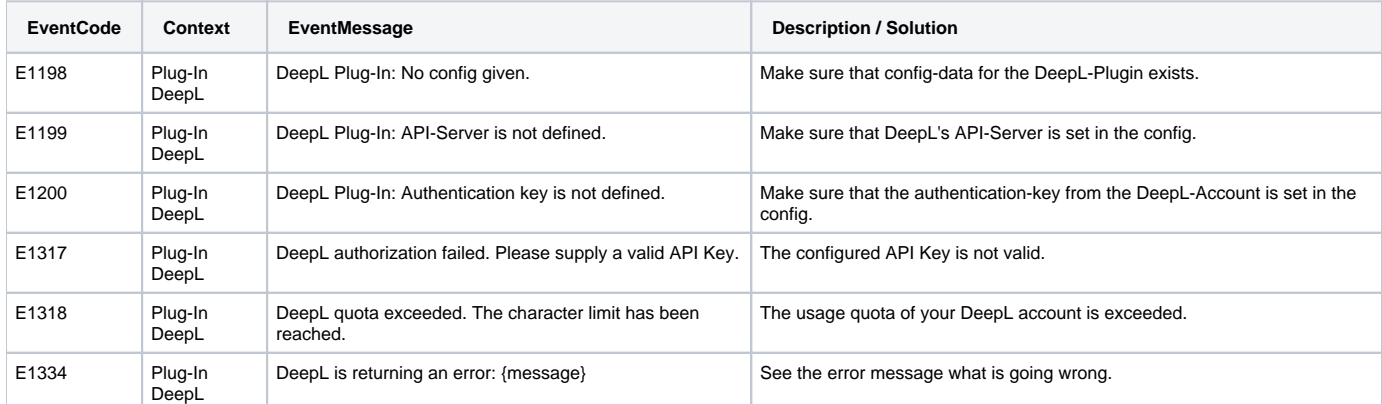

#### <span id="page-14-2"></span>**Plug-In Groupshare**

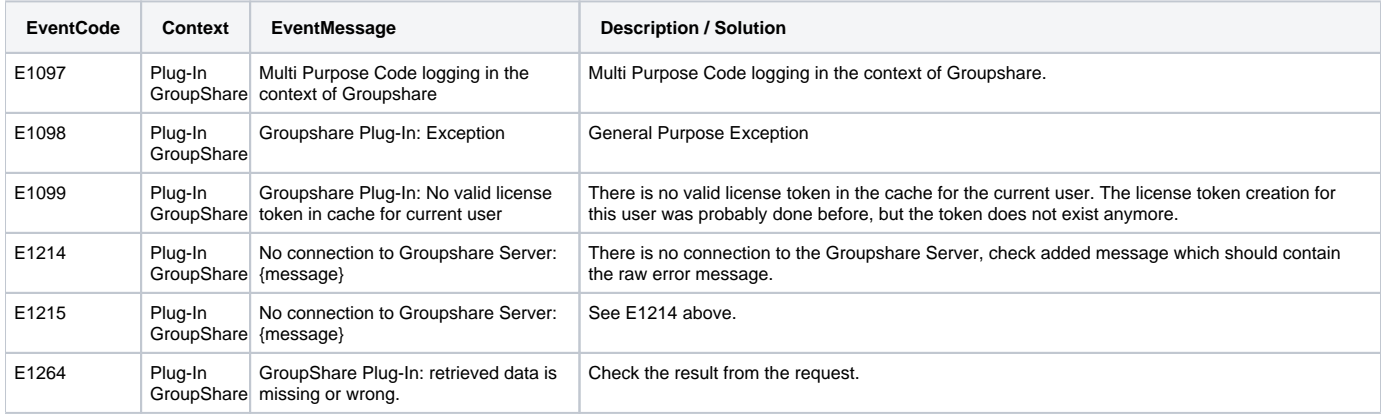

#### <span id="page-14-3"></span>**Plug-In InstantTranslate**

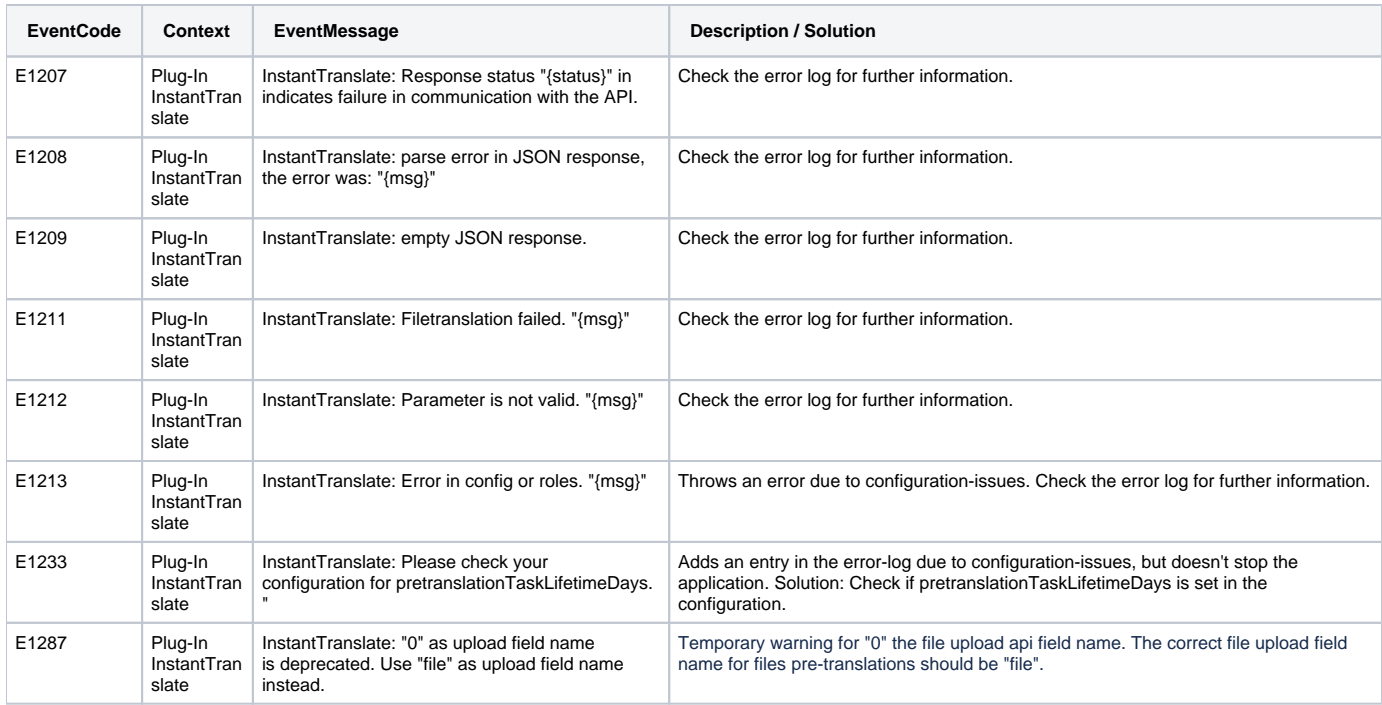

### <span id="page-15-0"></span>**Plug-In MatchAnalysis**

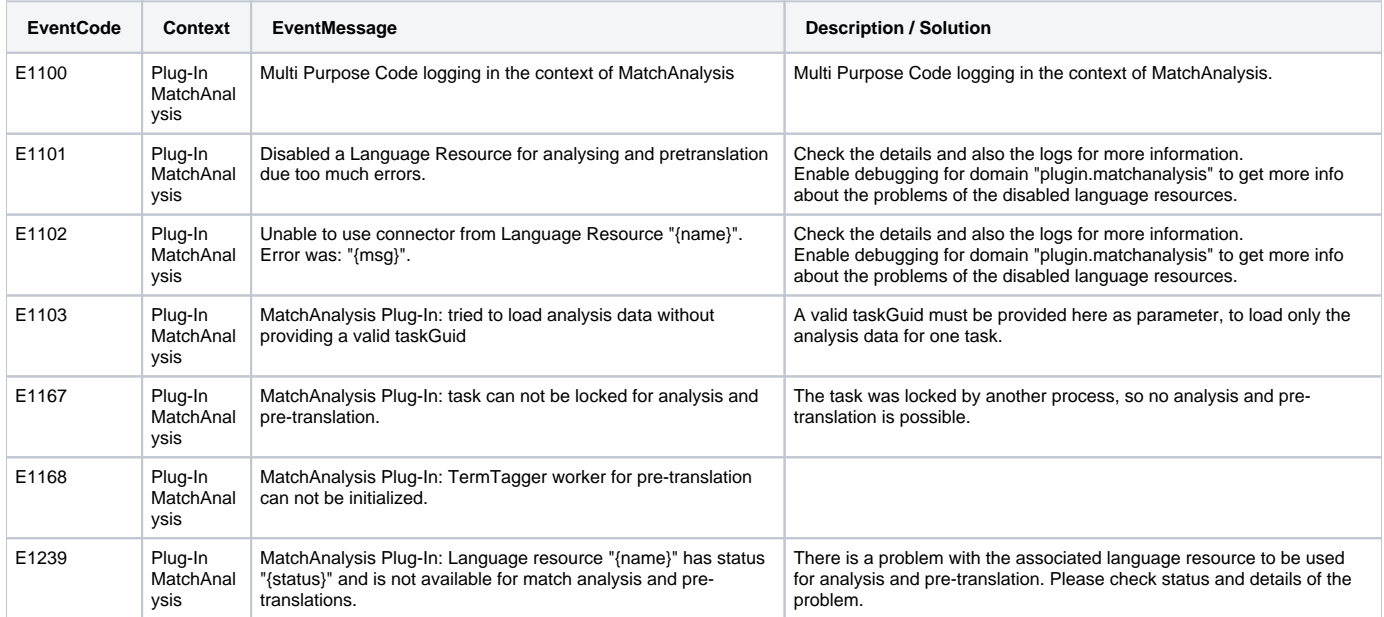

#### <span id="page-15-1"></span>**Plug-In NecTm**

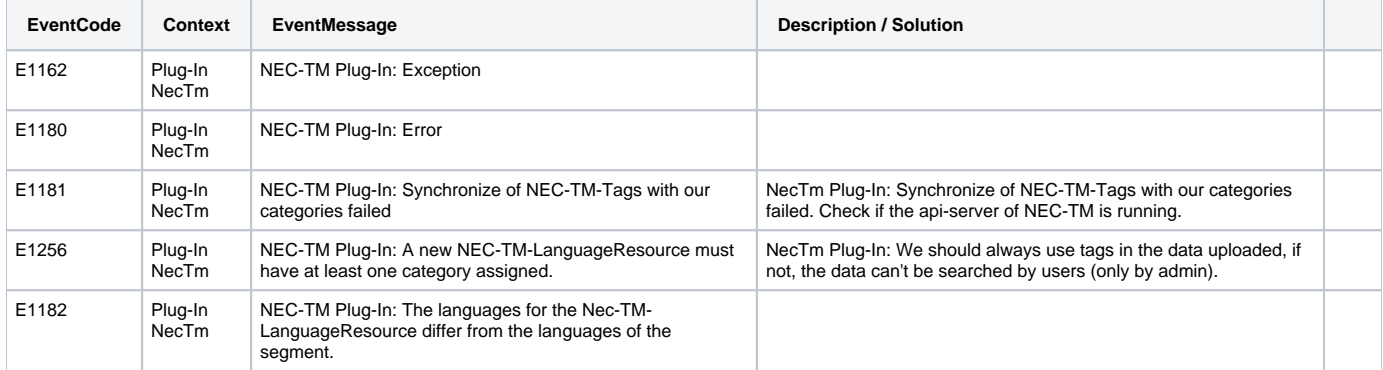

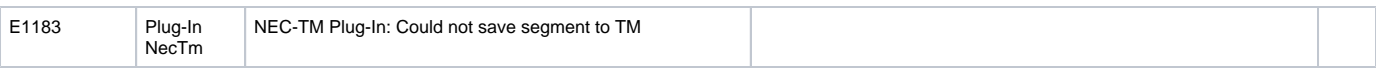

#### <span id="page-16-0"></span>**Plug-In Okapi**

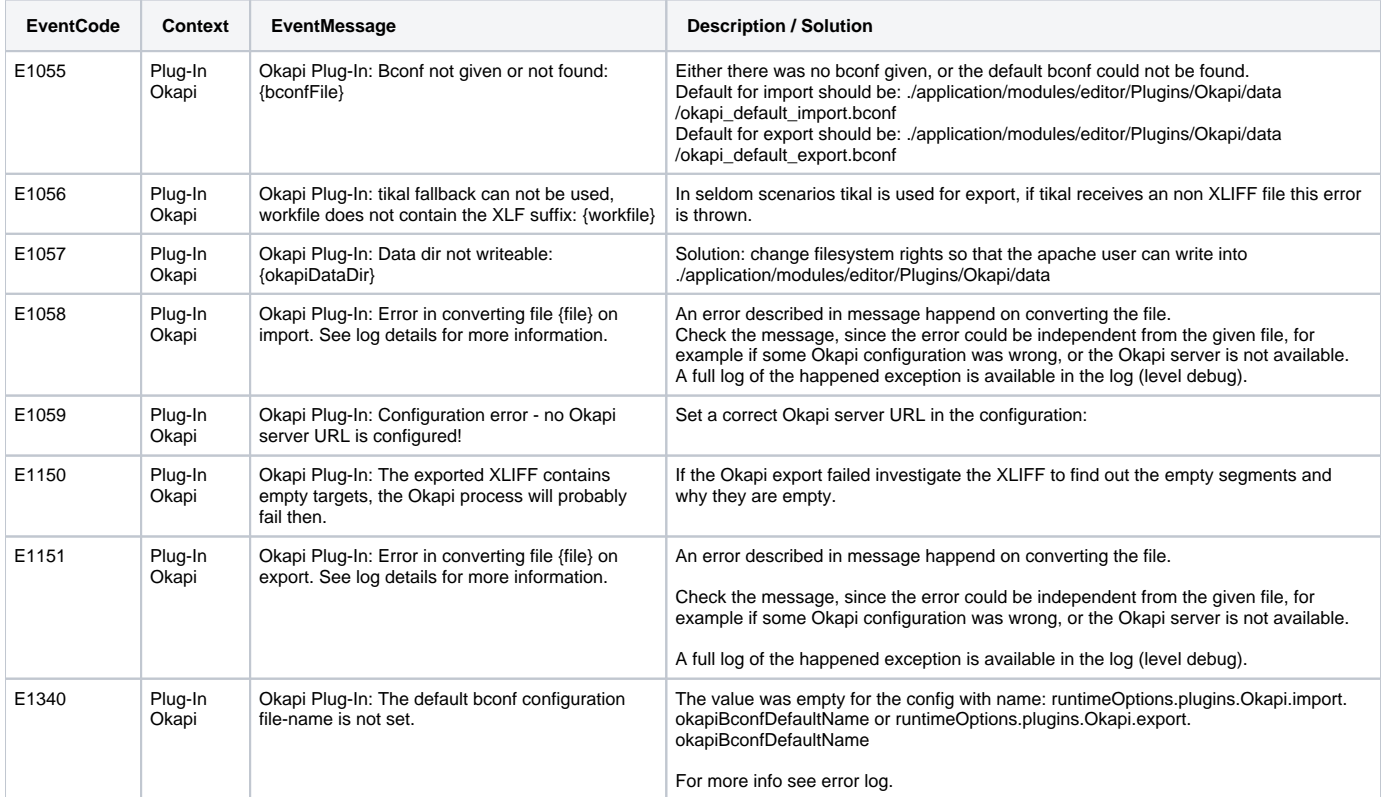

#### <span id="page-16-1"></span>**Plug-In PangeaMt**

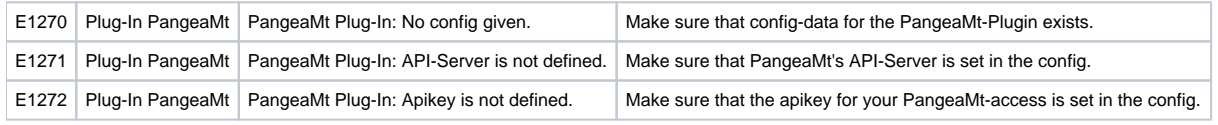

#### <span id="page-16-2"></span>**Openid connect**

<span id="page-16-3"></span>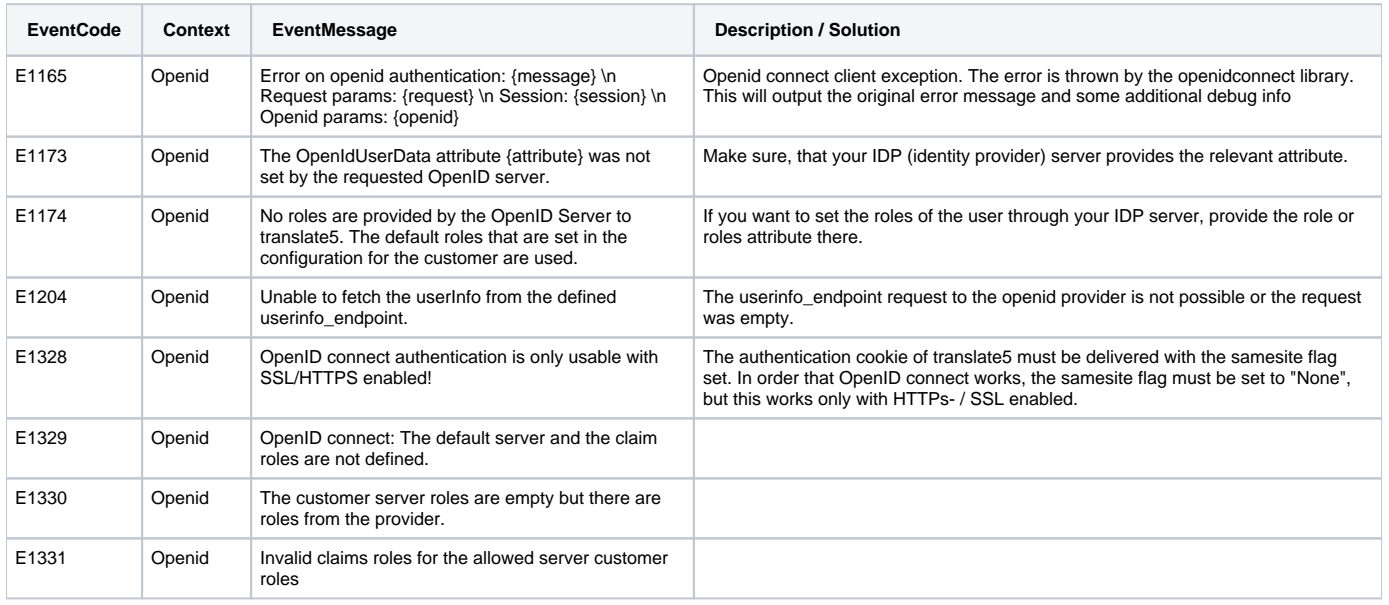

#### **FrontEndMessageBus**

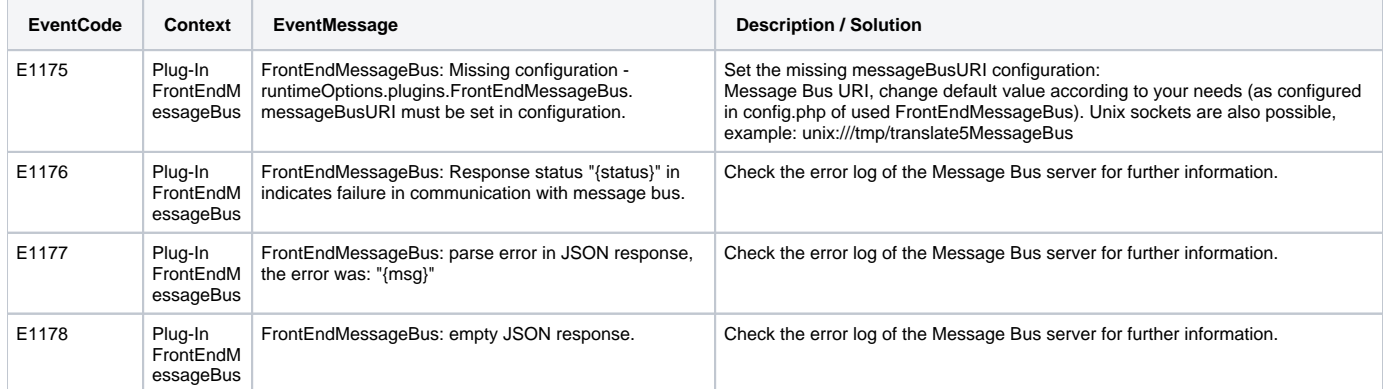

#### <span id="page-17-0"></span>**Plug-In VisualReview**

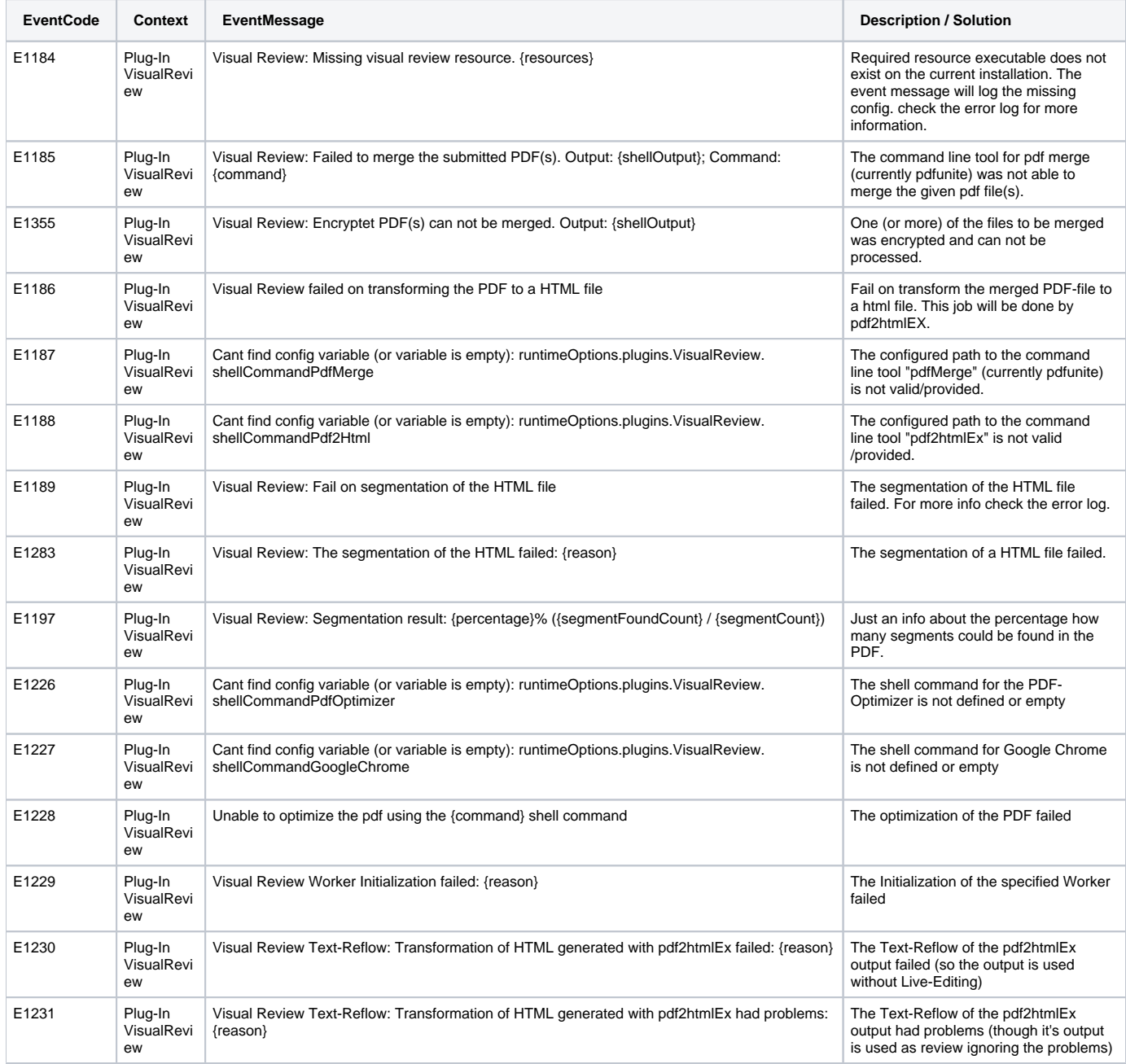

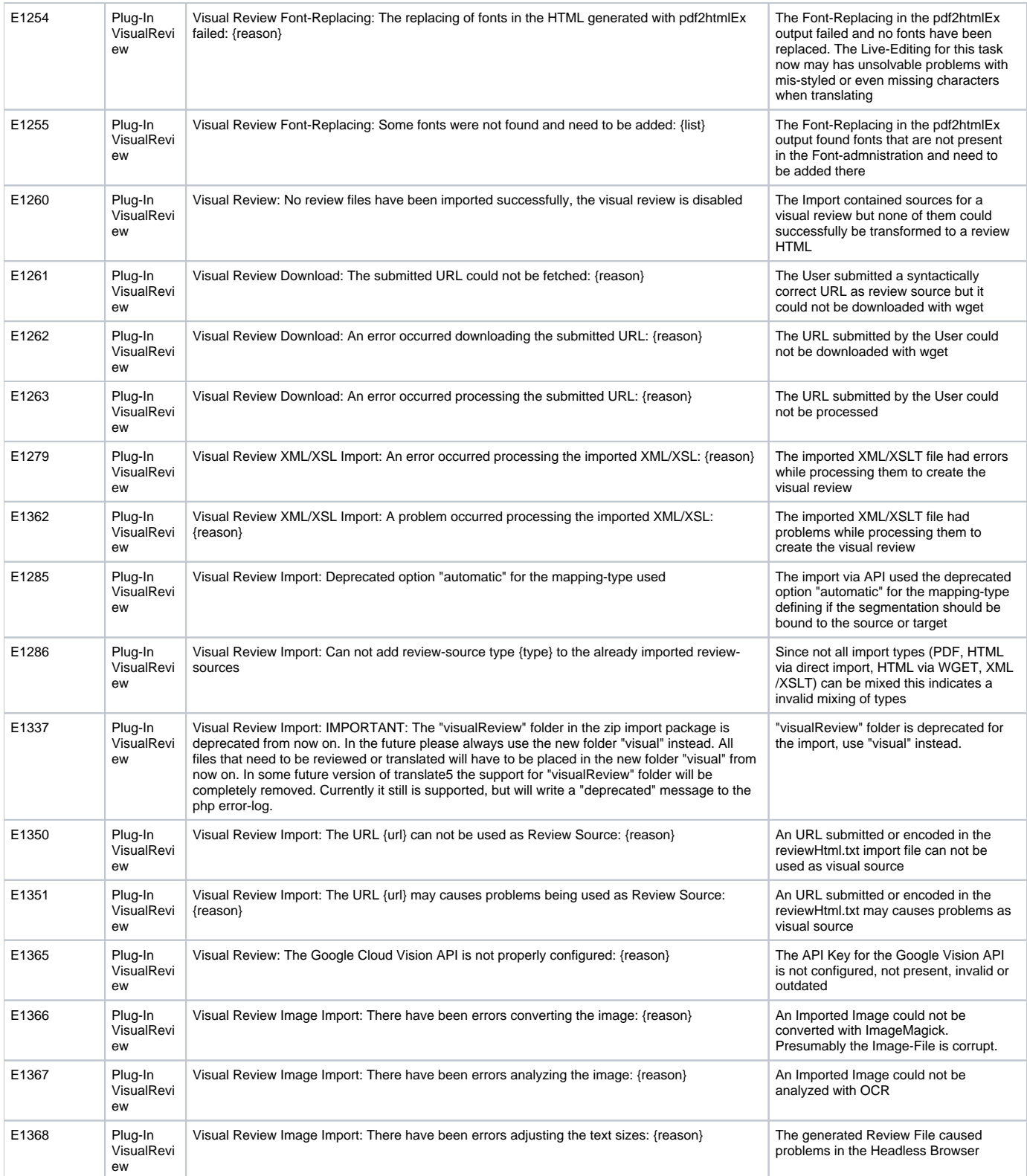

#### <span id="page-18-0"></span>**Plug-In ModelFront**

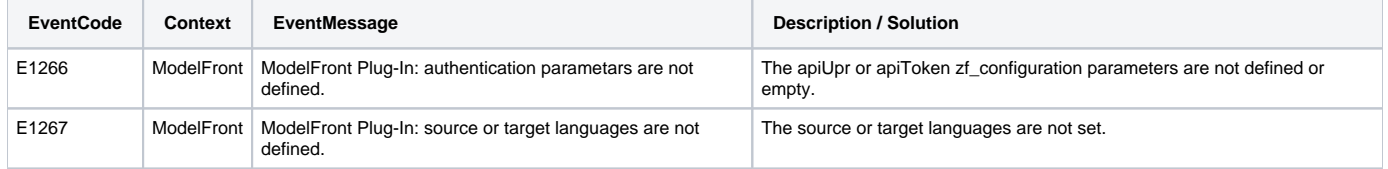

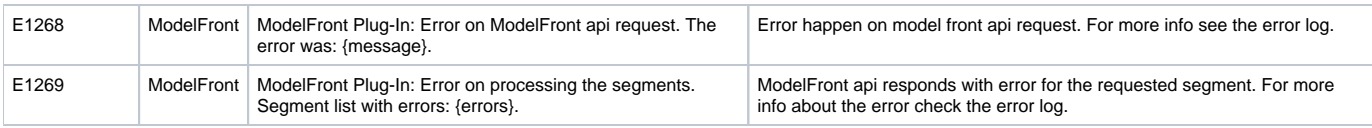

#### <span id="page-19-0"></span>EventCode Design rules / decisions

- Prefixed with "E" so that a search for the error code through the code is more reliable than just searching for a number
- No structure in the numbering to prevent discussions is it an error E12XX or E45XX
- Do not start at 1 and don't use leading zeros.
- Each usage of an error in the code should get separate code. Even if the error message / reason is the same. Reason is that the help desk might need to do different things in different cases.
	- Information about the error here in the list should not be copied, but errors can point to another errors: "E 4321: See E 1234". Thats work to maintain, but better as confusing the client by giving wrong hints.
	- if it makes sense for the support / help desk to split up an error in different errorcodes because of different reasons, than this should be  $\bullet$ done in the code so far
- Never forget the purpose of event codes: **make life easier for support / help desk**.